# IOT Bridge for everynet

Delivering Seamless Azure IoT Integration

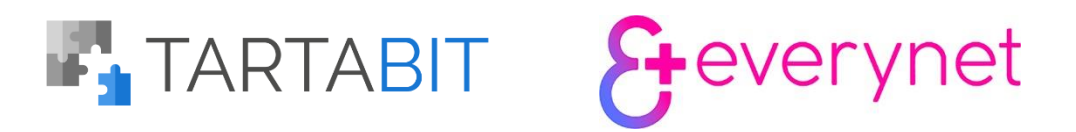

a state of the control of

**Mark** 

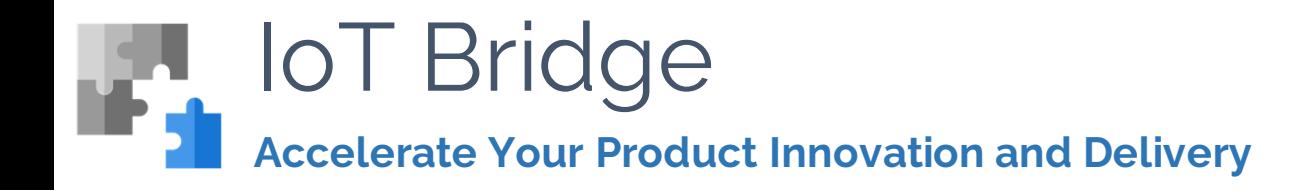

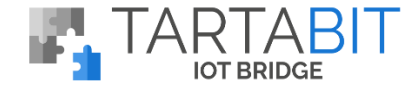

Built by IoT developers, for IoT developers – the Tartabit IoT Bridge provides a cloud gateway service making integration between LPWAN devices and Microsoft Azure IoT cloud easy for you.

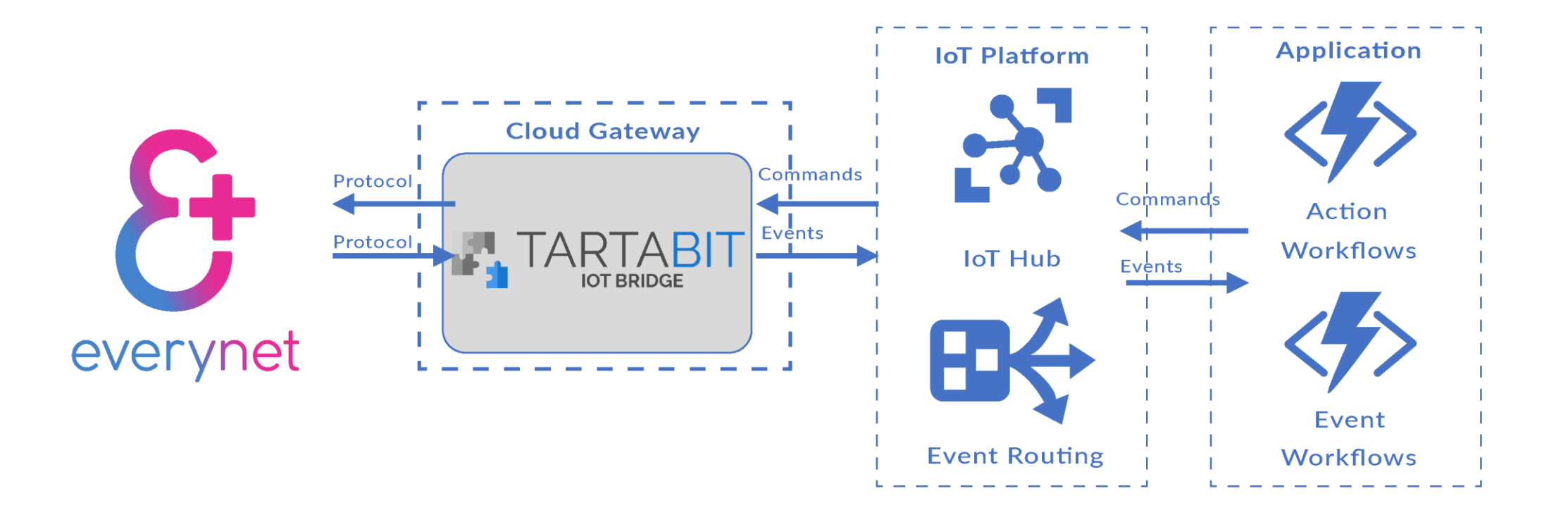

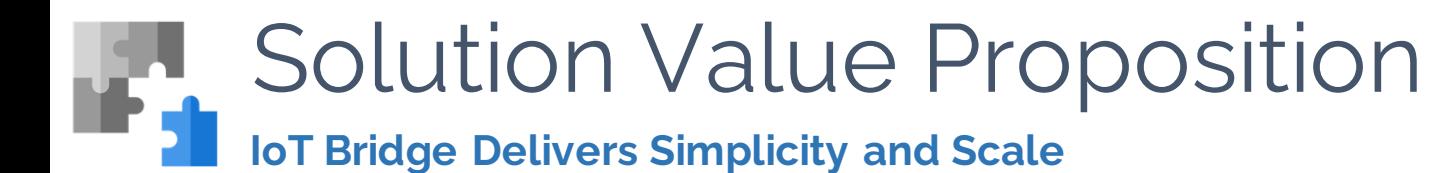

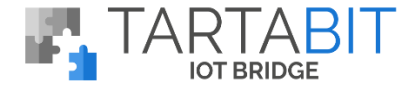

Easy-to-Use, Low-Code Approach

A Low-code approach to solving some of the most critical IoT deployment challenges. Implementing the easy-to-use solution templates, you can accomplish the most complex and valuable integration tasks – bringing IoT data into your Azure Application Environment quickly and easily.

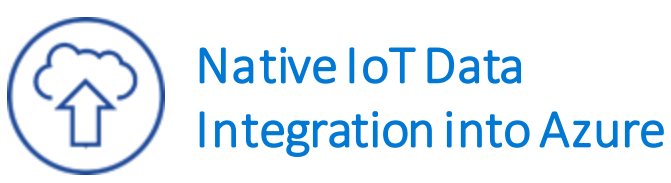

IoT Bridge brings home critical data from the world's most used IoT Protocols and Networks. IoT Bridge manages the integration of devices operating on licensed Low Power Wide Area Networks (LPWAN) directly into your Azure IoT Hub, EventHub and CosmosDB.

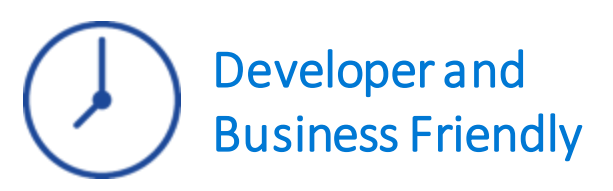

TARTABIT IoT BRIDGE allows any developer to quickly integrate disparate LPWAN data into your Azure environment. Leverage the application developer skills you have on staff without the need to hire a team that understands LPWAN. Get to market quicker and spend more time focused on creating application value, not solving integration complexities.

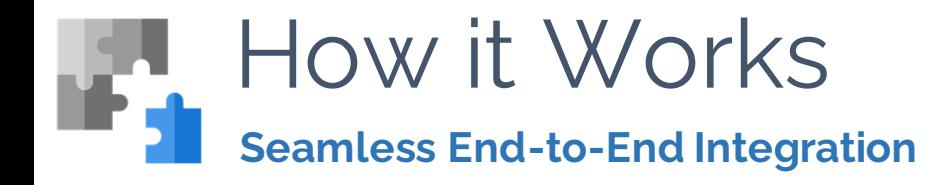

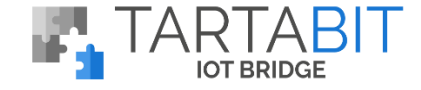

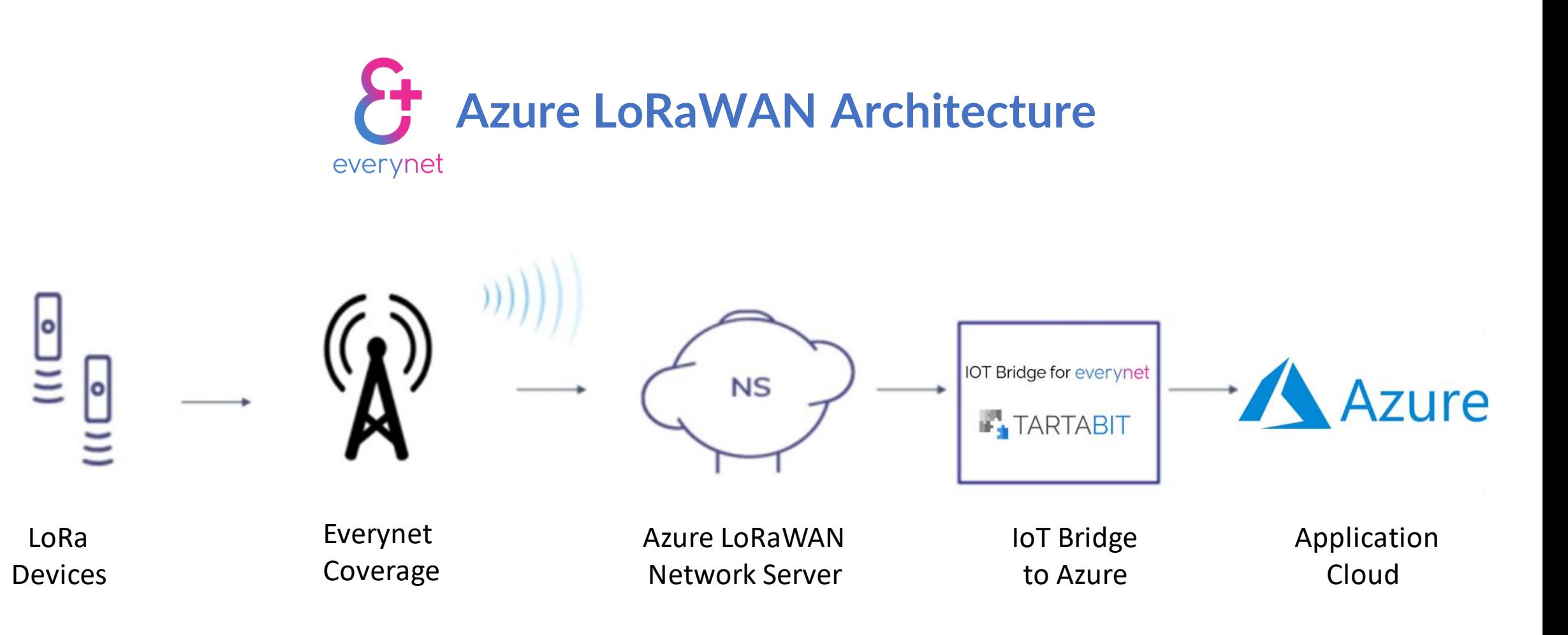

# Step-by-Step Solution Integration

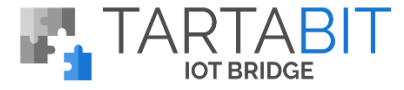

# **Everynet Phase: Get Up and Running in Azure Marketplace Fast and Easy**

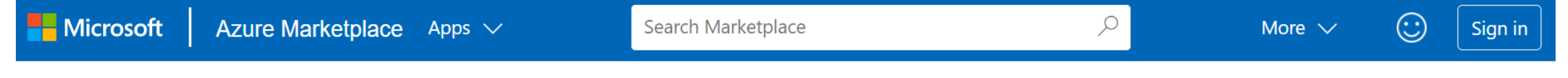

#### Products > Azure LoRaWAN Connectivity

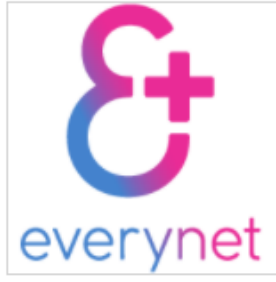

# Azure LoRaWAN Connectivity

Everynet

Overview Ratings + reviews Plans

### Your single-source connectivity solution for LoRaWAN IoT

Everynet offers you the ability to deploy large-scale, commercial LoRaWAN solutions with ease.

If you need a fast, efficient and cost-effective way to collect and access data, look no further. Everynet's innovative network architecture provides IoT connectivity without the hassle or worry of managing infrastructure. Getting you to your business goals faster.

Everynet enables real-time delivery of sensor data to any cloud-based application. Our carefully curated ecosystem of LPWA solutions is the key to a fast and profitable network deployment. Our solutions support the needs of any industry, anywhere in the world - from freight and logistics to food service, smart cities and everything in between. Everynet enables you to be everywhere.

#### Low Risk, Lower Cost.

Our network provides IoT connectivity without the worry or hassle of managing infrastructure. And if that wasn't incentive enough, operating via LoRaWAN offers the low-cost access to realtime data.

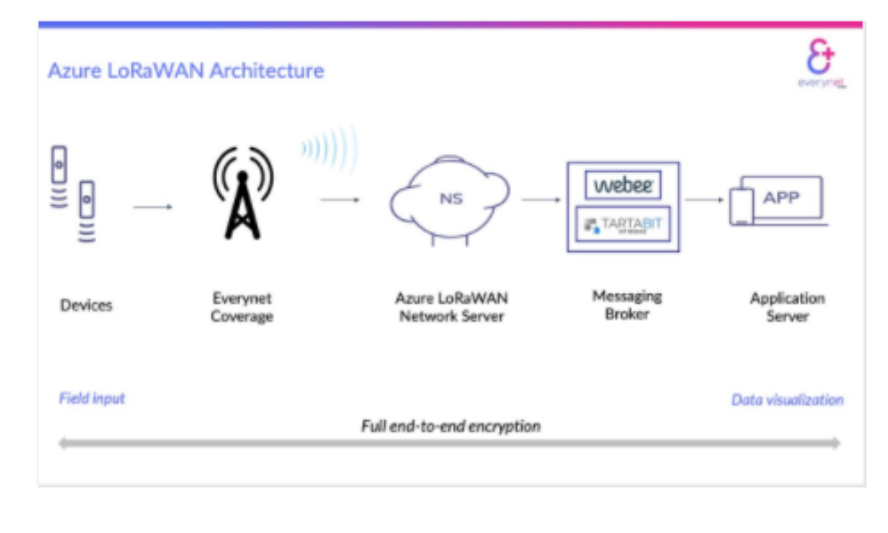

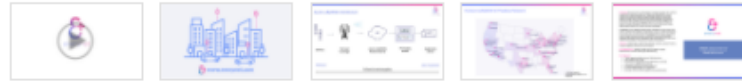

Contact Me

#### Categories Internet of Things Networking

Support Support Help

Legal Under Microsoft Standard Contract **Privacy Policy** 

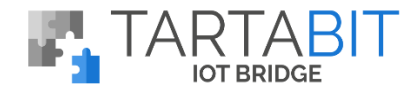

### **Inside Microsoft Azure Marketplace, find and select "Azure LoRaWAN Connectivity"**

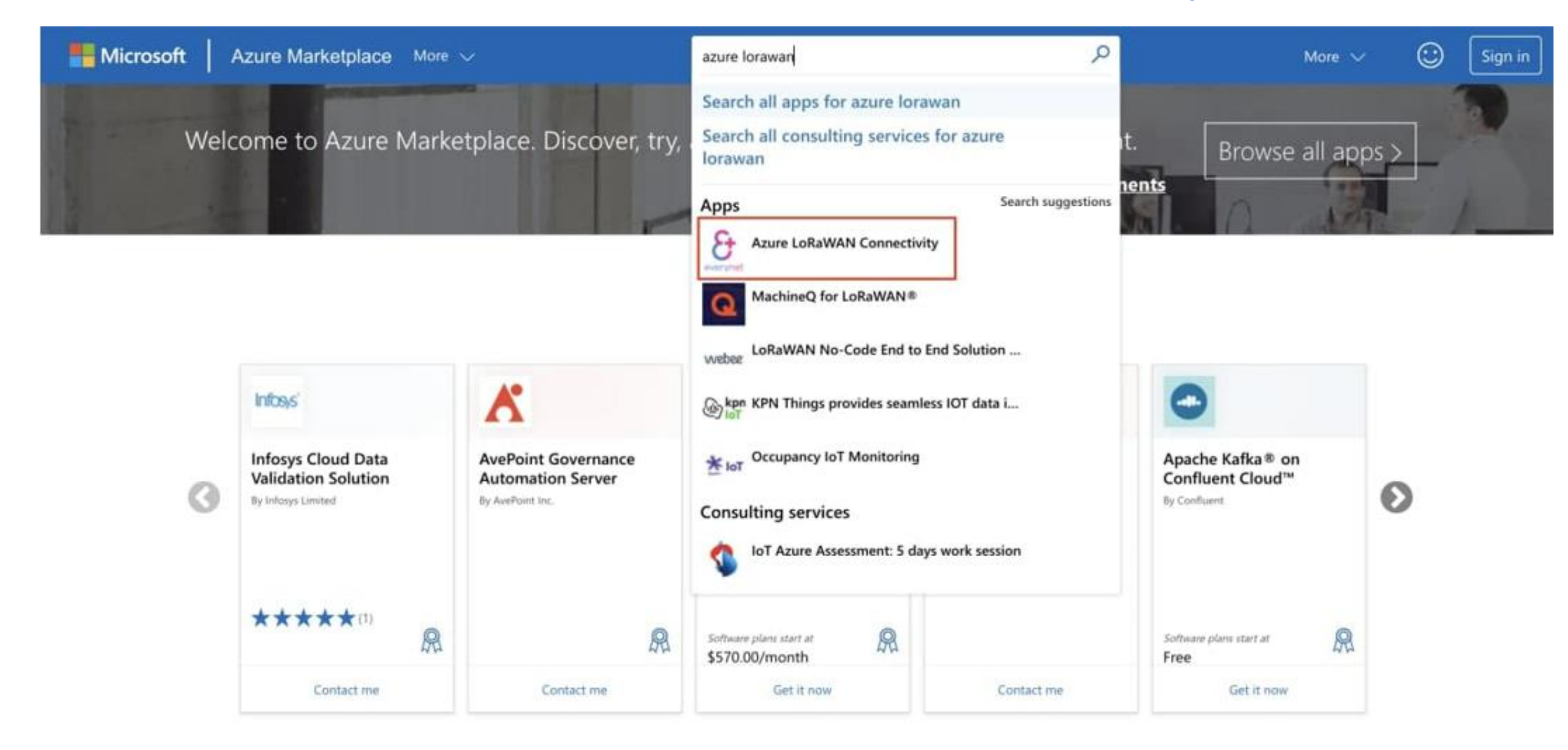

Step 1:

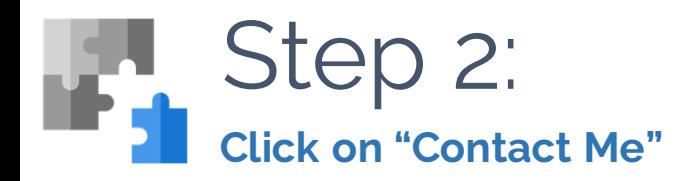

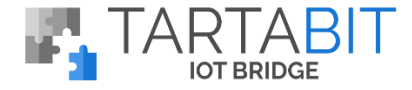

⊙

More  $\vee$ 

**Microsoft** 

Azure Marketplace More V

Search Marketplace

Products > Azure LoRaWAN Connectivity

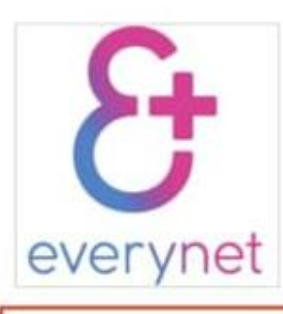

Contact Me

Categories

Networking

Support

Support Help

Legal

Contract

Privacy Policy

Internet of Things

**Under Microsoft Standard** 

Azure LoRaWAN Connectivity  $\heartsuit$  save to my list

Everynet

Overview Plans Ratings + reviews

Your single-source connectivity solution for LoRaWAN IoT

Everynet offers you the ability to deploy large-scale, commercial LoRaWAN solutions with ease.

If you need a fast, efficient and cost-effective way to collect and access data, look no further. Everynet's innovative network architecture provides IoT connectivity without the hassle or worry of managing infrastructure. Getting you to your business goals faster.

Everynet enables real-time delivery of sensor data to any cloud-based application. Our carefully curated ecosystem of LPWA solutions is the key to a fast and profitable network deployment. Our solutions support the needs of any industry, anywhere in the world - from freight and logistics to food service, smart cities and everything in between. Everynet enables you to be everywhere.

#### Low Risk. Lower Cost.

Our network provides IoT connectivity without the worry or hassle of managing infrastructure. And if that wasn't incentive enough, operating via LoRaWAN offers the low-cost access to real-time data.

Trusted Partners. Quickest Time to Revenue.

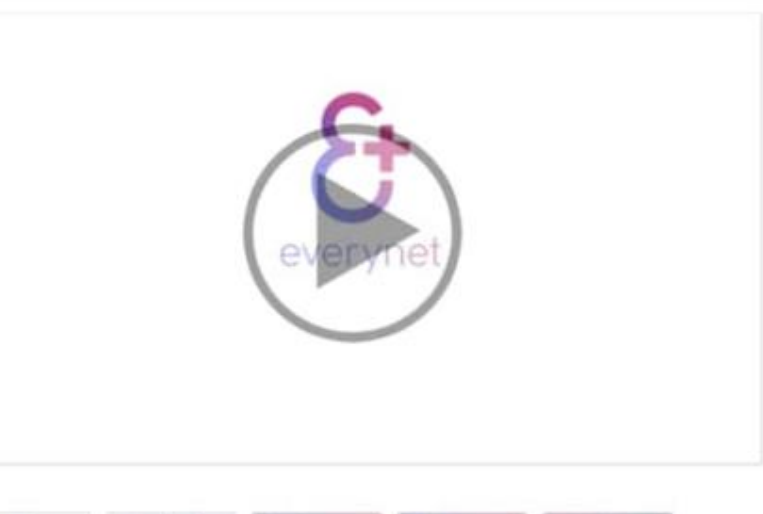

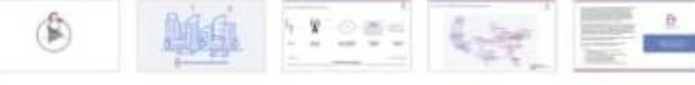

Q

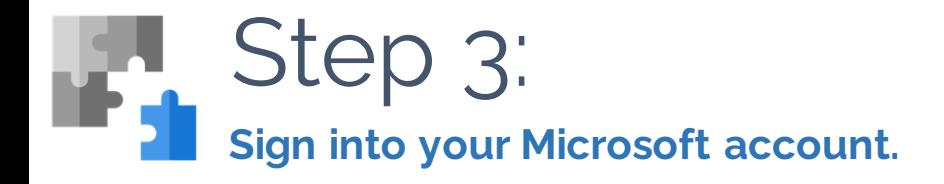

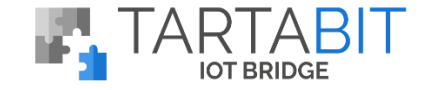

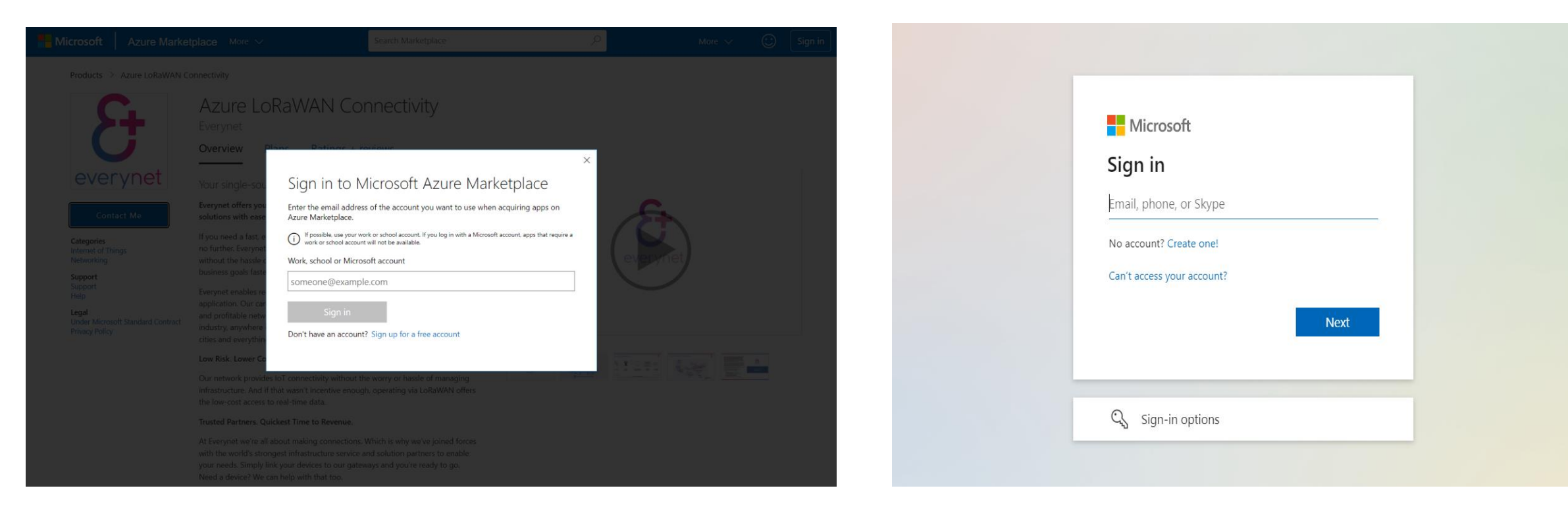

**If you're not already signed into your Microsoft Account, you'll be prompted to do so.**

### **You'll be taken to a separate page to sign-in to your account.**

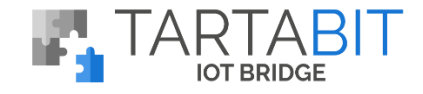

# Step 4: **Select "contact me" and provide the requested information.**

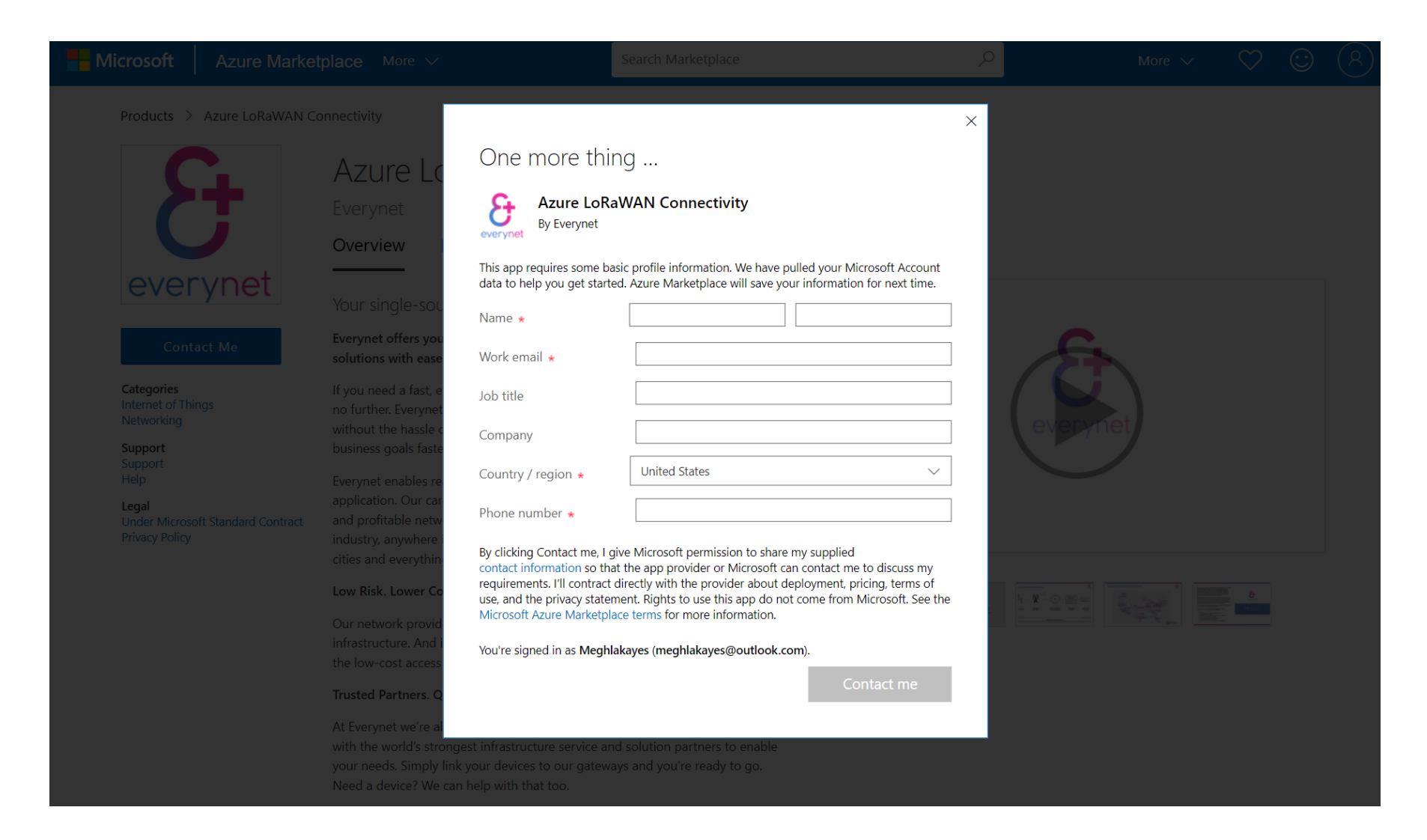

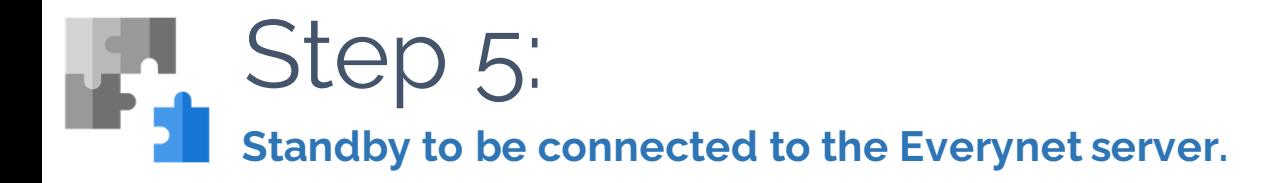

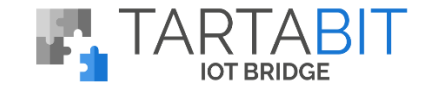

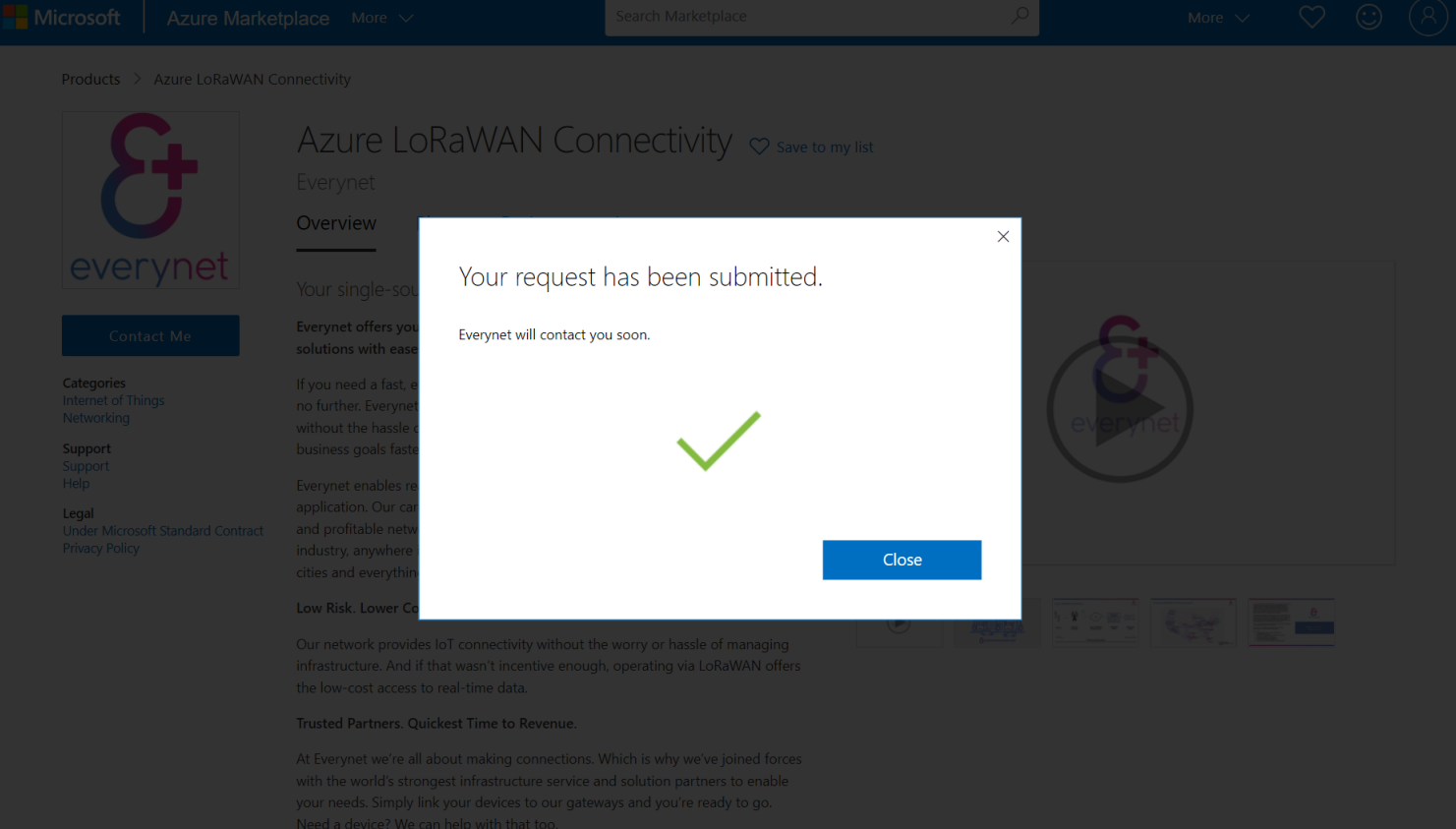

Once you've provided the necessary information, you'll receive the following confirmation. Then simply standby. An Everynet representative will contact you within one business day to configure your account.

# **Subscribe to the IoT Bridge for Everynet** Step 6:

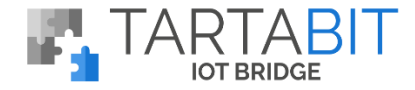

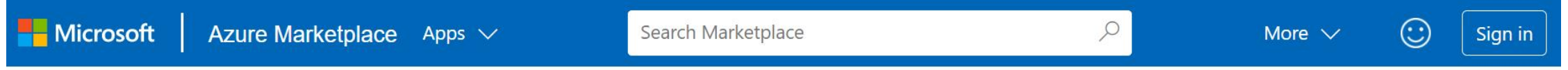

### Products  $\geq$  IoT Bridge for Everynet

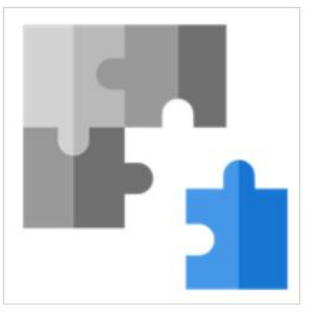

# IoT Bridge for Everynet

Tartabit, LLC.

**★★★★★(0)** Write a review

Free trial

Overview

Plans + Pricing **Reviews** 

### **GET IT NOW**

**Pricing information** Starting at \$100.00/month

#### Categories Internet of Things

Support Support Help

### Legal

**Under Microsoft Standard** Contract **Privacy Policy** 

Integrate Everynet LoRaWAN connected devices to Azure IoT in minutes.

The Tartabit IoT Bridge provides rapid integration between lowpower wide area network (LPWAN) devices and the Microsoft Azure ecosystem. The IoT Bridge supports connecting cellular devices via LightweightM2M (LWM2M) and CoAP. Additionally, it supports numerous unlicensed wireless technology providers such as LORA and Sigfox. On the Azure side, the IoT Bridge supports integrating to Azure IoT Hub, Azure Event Hub, and Azure CosmosDB to provide several bi-directional options depending on your use case. This is accomplished with a low/no-code environment to enable rapid deployment of production grade IoT solutions without needing to host custom developed servers and

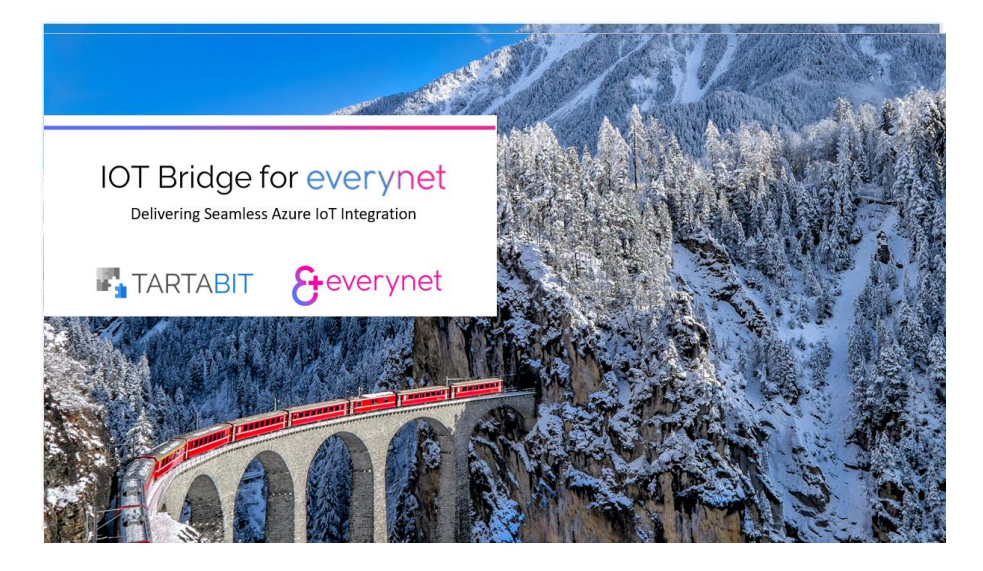

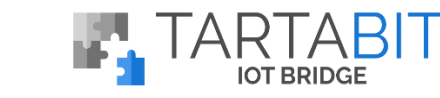

# **Import the Everynet Quickstart template** Step 7:

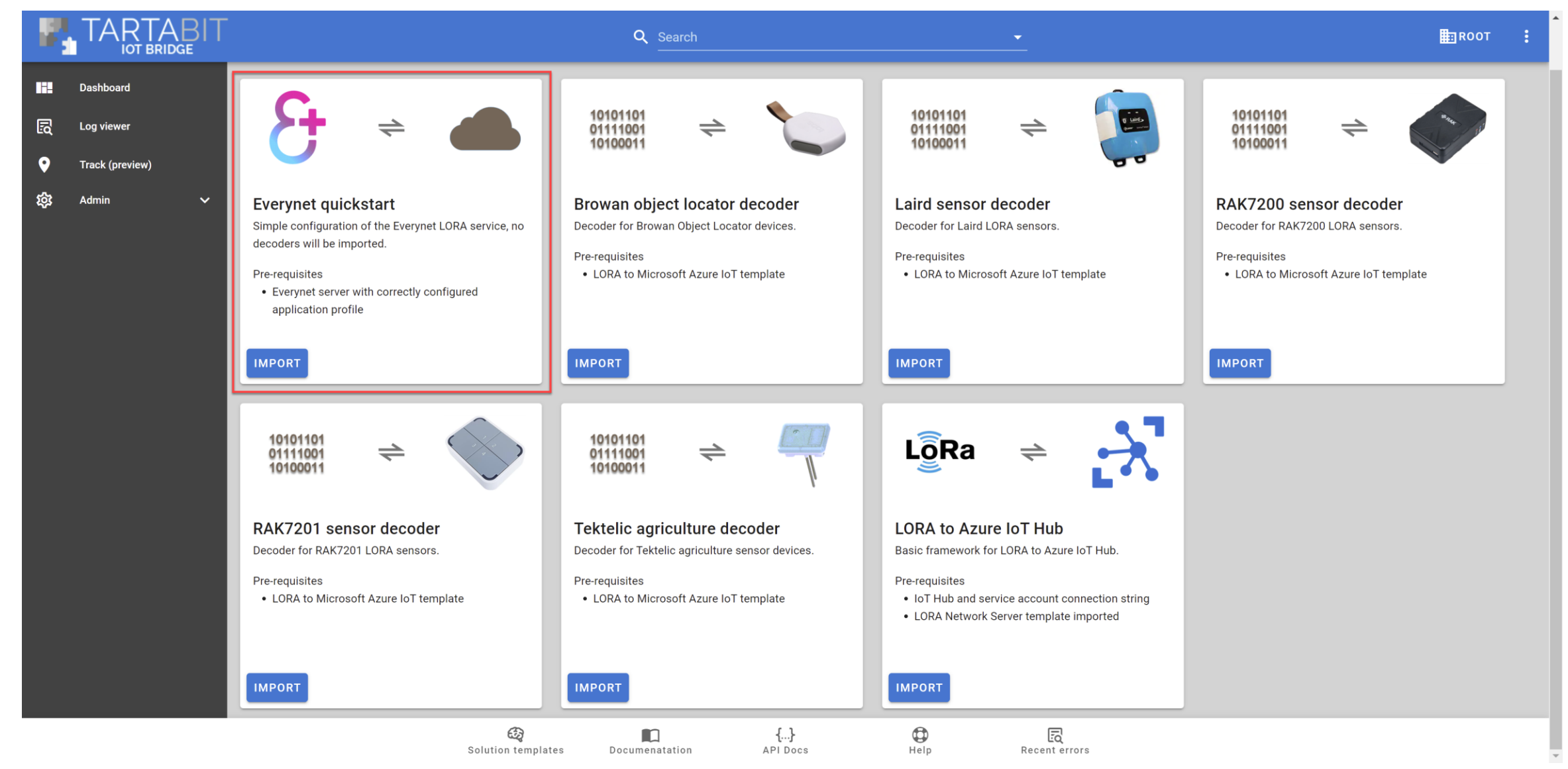

www.tartabit.com entitled to the Copyright Care Copyright Care Copyright Care Copyright Care Copyright Care Copyright Care Copyright Care Copyright Care Copyright Care Copyright Care Copyright Care Copyright Care Copyright

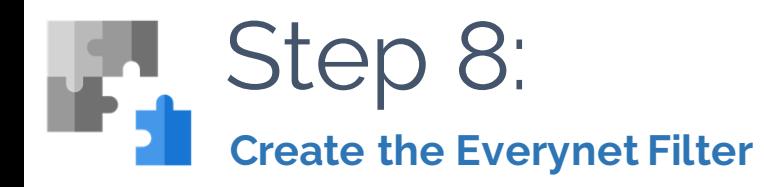

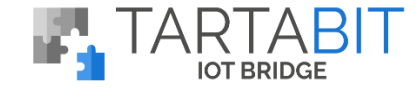

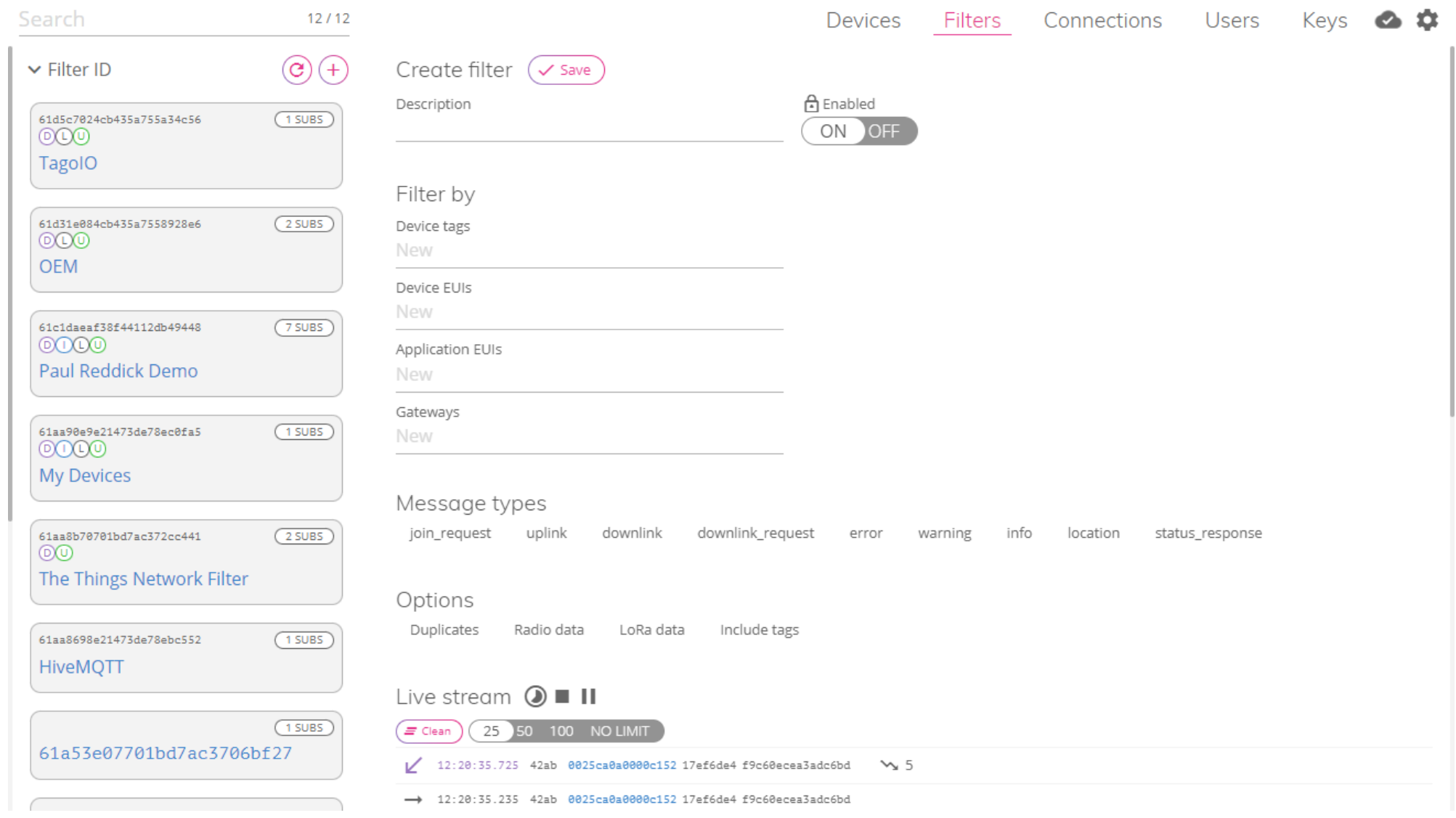

www.tartabit.com **Copyright © 2020 Tartabit LLC - All Rights Reserved** 13

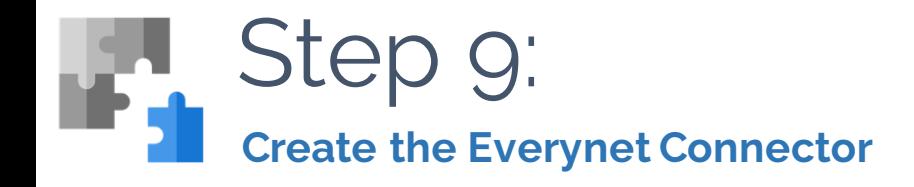

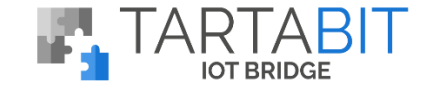

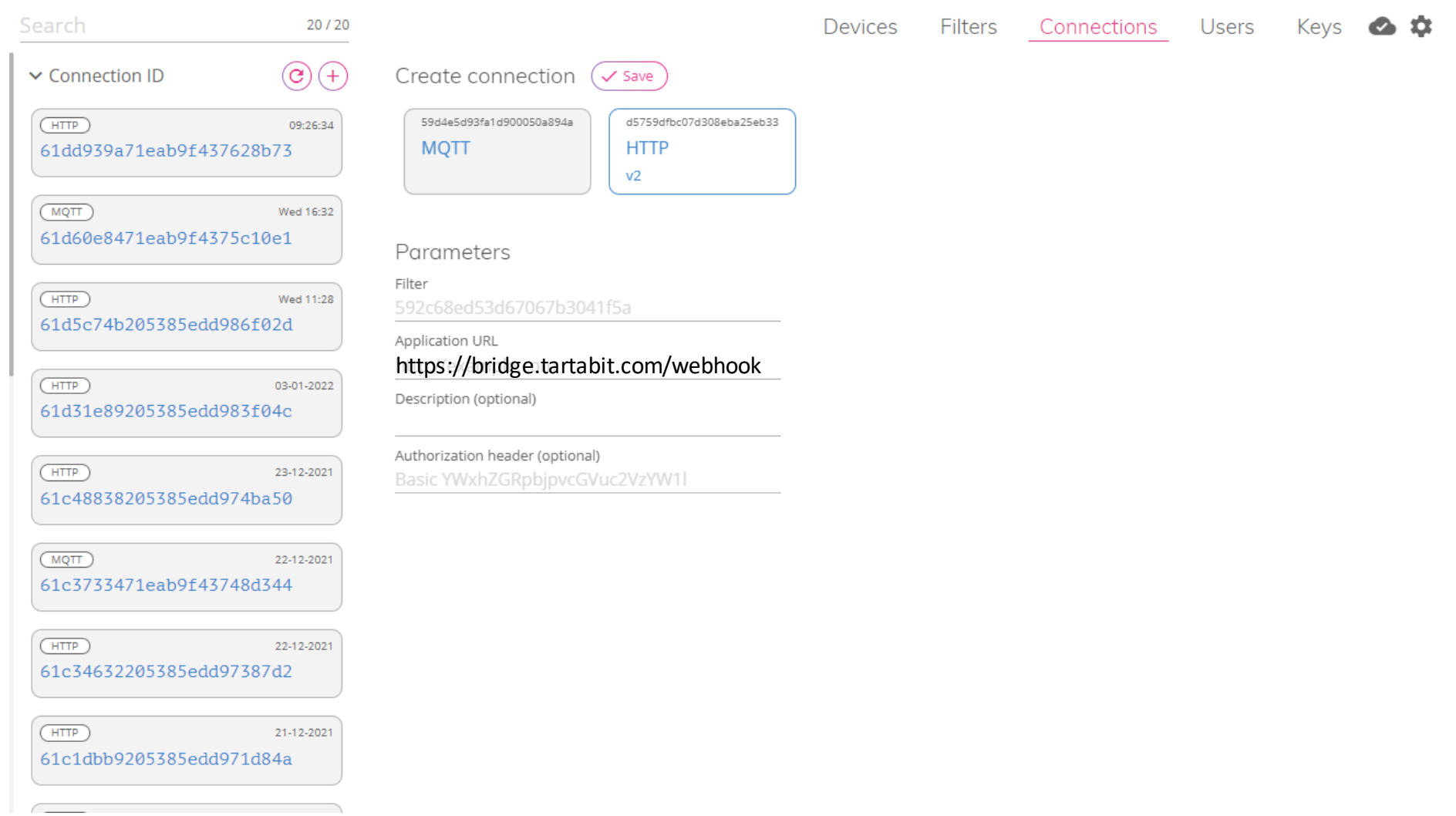

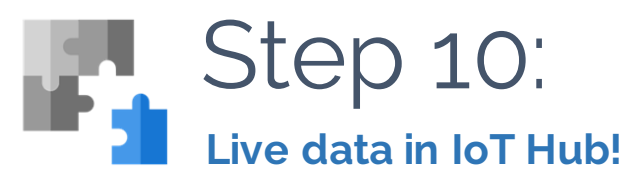

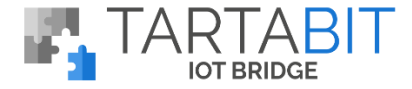

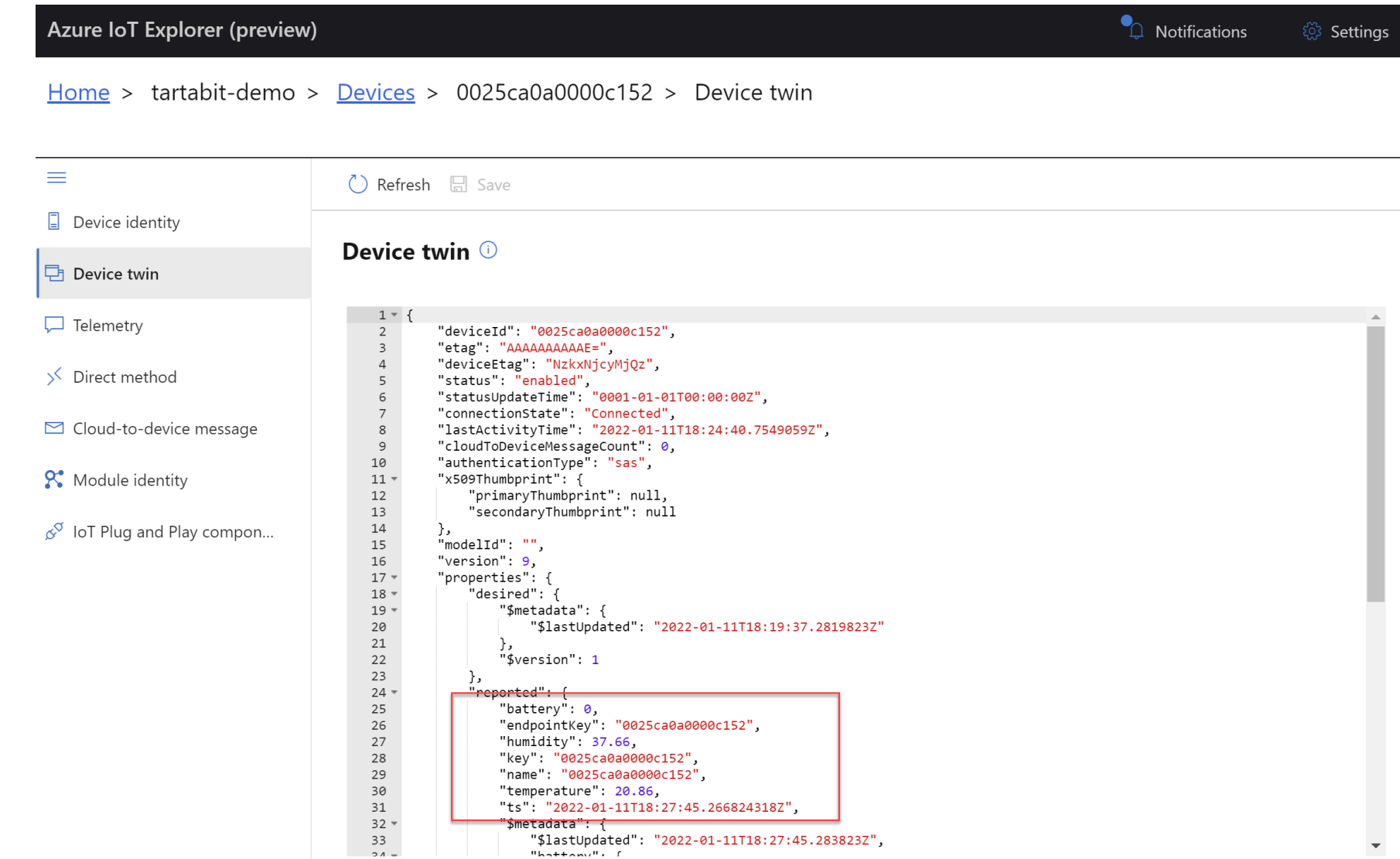

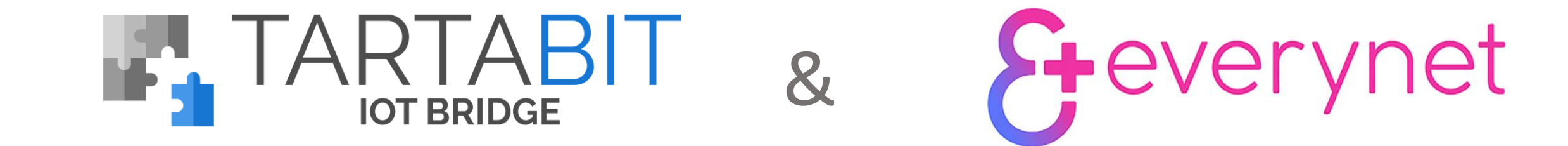

# Delivering Seamless Azure IoT Integration to Speed Your Business